The book was found

# Learn Version Control With Git: A Step-by-step Course For The Complete Beginner

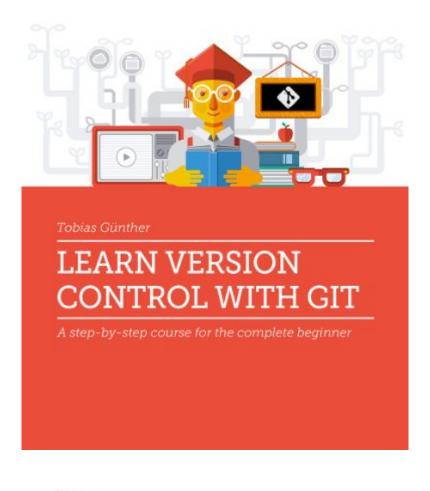

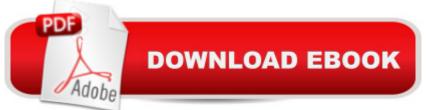

## Synopsis

You won't find a top programmer, web developer, or web designer who doesn't use version control. Because it helps you produce better results and makes collaboration easy. Git is one of those version control systems - but not just any: Top projects like the Linux Kernel, Ruby On Rails, or jQuery use Git as their version control system of choice. Around the world, in teams large and small, Git is an essential part of the tool chain."Learn Version Control with Git" is a beginner-friendly step-by-step course. The book doesn't require a deep technical background. Instead, it's aimed at beginners of version control and/or programming, designers, and project managers.Basic topics from installing Git to a "Command Line 101" - are covered, not expected. While learning all the key features such as Branching and Merging, the book will also explain advanced topics as well as tools and services. Accompanying charts & graphics make it easy to understand even complex facts and workflows. Version control is an essential tool if you want to be successful in today's web & software world. This book will help you master it with ease. What People Say About "Learn Version Control with Git""At ownCloud, we use Git every day. This course helps everyone learn Git's key features and be super productive with version control." - Frank Karlitschek, CTO, ownCloud"I love how this book guides you in a way that doesn't require a PhD in computer science - and yet makes you feel like a pro in the end."- Bastian Allgeier, creator of the popular Kirby CMS"Finally a beginner-friendly introduction to version control with Git. Highly recommended!" - Holger Spielberg, Head of Mobile Payments, PayPal.de

### **Book Information**

File Size: 5079 KB Print Length: 159 pages Publication Date: April 1, 2014 Sold by:Â Digital Services LLC Language: English ASIN: B00K54OL8I Text-to-Speech: Enabled X-Ray: Not Enabled Word Wise: Not Enabled Lending: Not Enabled Enhanced Typesetting: Not Enabled Best Sellers Rank: #293,628 Paid in Kindle Store (See Top 100 Paid in Kindle Store) #81 in Books > Computers & Technology > Programming > Software Design, Testing & Engineering > Tools #290 in Kindle Store > Kindle eBooks > Computers & Technology > Programming > Software Design > Software Development #1031 in Books > Computers & Technology > Programming > Software Design, Testing & Engineering > Software Development

#### **Customer Reviews**

As a total newbie to Git, I was delighted to find this not-too-large book. It becomes apparent very soon that this author knows how to express concepts clearly without a bunch of useless fluff. On top of that, there is even a little humor here and there. The diagrams are excellent too. The price of this book is high, but I enjoyed it. I learned a lot. Haven't cracked open the included videos yet.

As a non-programmer, I've wrestled with Git for a long time... My main problem was that all the learning content seemed to be optimized for programming gurus - but not for a visual brain like mine. The book helped me quite a lot in getting started with Git and version control in general.

I've got a few other books on the topic but this one is pretty much perfect for covering how i use git (good for reinforcing without adding a lot of detail for things I won't touch).

#### Download to continue reading...

Learn Version Control with Git: A step-by-step course for the complete beginner Learn German Step by Step: German Language Practical Guide for Beginners (Learn German, Learn Spanish, Learn French, Learn Italian) Python: PYTHON CRASH COURSE - Beginner's Course To Learn The Basics Of Python Programming In 24 Hours!: (Python, Python Programming, Python for Dummies, Python for Beginners, python crash course) Learn Git in a Month of Lunches Php: Learn PHP In A DAY! - The Ultimate Crash Course to Learning the Basics of PHP In No Time (Learn PHP FAST -The Ultimate Crash Course to Learning ... of the PHP Programming Language In No Time) PHP: MySQL in 8 Hours, For Beginners, Learn PHP MySQL Fast! A Smart Way to Learn PHP MySQL, Plain & Simple, Learn PHP MySQL Programming Language in Easy Steps, A Beginner's Guide, Start Coding Today! PYTHON: Python in 8 Hours, For Beginners, Learn Python Fast! A Smart Way to Learn Python, Plain & Simple, Learn Python Programming Language in Easy Steps, A Beginner's Guide, Start Coding Today! ANGULARJS: AngularJS in 8 Hours, For Beginners, Learn AngularJS Fast! A Smart Way to Learn Angular JS, Learn AngularJS Programming Language in Easy Steps, A Beginner's Guide, Start Coding Today! C++: C++ in 8 Hours, For Beginners, Learn C++ Fast! A Smart Way to Learn C Plus Plus, Plain & Simple, Learn C++ Programming Language in Easy

Steps, A Beginner's Guide, Start Coding Today! JAVASCRIPT: JavaScript in 8 Hours, For Beginners, Learn JavaScript Fast! A Smart Way to Learn JS, Plain & Simple, Learn JS Programming Language in Easy Steps, A Beginner's Guide, Start Coding Today! The Complete Jewelry Making Course: Principles, Practice and Techniques: A Beginner's Course for Aspiring Jewelry Makers Sewing: One Day Sewing Mastery: The Complete Beginner's Guide to Learn to Sew in Under 1 Day! - 10 Step by Step Projects That Inspire You - Images Included Beading: One Day Beading Mastery - 2nd Edition: The Complete Beginner's Guide to Learn How to Bead in Under One Day -10 Step by Step Bead Projects That ... Included (Beads, Beading, DIY Jewelry) Pro Git Aprende Git: ... y, de camino, GitHub (Spanish Edition) The Miserable Git: The Wife in Space Volume 1 Teach Online: Design Your First Online Course: Step-By-Step Guide To A Course That Gets Results (Volume 3) A Beginner's Guide to DIY Bath Bombs: A Practical Step by Step Beginner's Guide and Recipes for Making Simple, Homemade Bath Bombs (The Homemade Spa) BUSINESS: Business Marketing, Innovative Process How To Startup, Grow And Build Your New Business As Beginner, Step By Step Online Guide How To Effective ... Grow And Build Business As Beginner) Windows on the World Complete Wine Course: 25th Anniversary Edition (Kevin Zraly's Complete Wine Course)

<u>Dmca</u>